# Parametric Fortran – User Manual

Ben Pflaum and Zhe Fu School of EECS Oregon State University

September 14, 2006

# 1 Introduction

Parametric Fortran adds elements of generic programming to Fortran through a concept of program templates. Such a template looks much like an ordinary Fortran program, except that it can be enriched by parameters to represent the varying aspects of data and control structures. Any part of a Fortran program can be parameterized, including statements, expressions, declarations, and subroutines.

The Parametric Fortran compiler takes values for all the parameters used in a template and translates the program template into a plain Fortran program. Therefore, algorithms can be expressed in Parametric Fortran generically by employing parameters to abstract from details of particular implementations. Different instances can then be created automatically by the Parametric Fortran compiler when given the appropriate parameter values.

Parametric Fortran is, in fact, not simply a language extension, but more like a framework to generate customized Fortran extensions for different situations, because the way parameter values affect the code generation is not fixed, but is part of the definition of a particular parameter definition.

### 1.1 Array addition

The following example shows how to write a Parametric Fortran subroutine to add two arrays of arbitrary dimensions. An experienced Fortran programmer would see that this could easily be accomplished Fortran 90 array syntax. The purpose of this example is not to provide a better way to do array addition, but to show how to use parameter values to generate Fortran programs without the details of the program getting in the way.

```
{dim : subroutine arrayAdd(a, b, c)
 real :: a, b, cc = a + bend subroutine arrayAdd }
```
For simplicity, we suppose that the size of each dimension is 100, because we want to use an integer, which represents the number of dimensions of the arrays, as the parameter. It is not difficult to lift this limitation by extending the parameter type with size information for every dimension. In this example, the program is parameterized by an integer dim. The value of dim will guide the generation of the Fortran subroutine. The braces { and } delimit the scope of the dim parameter, that is, every Fortran syntactic object in the subroutine is parameterized by dim. For dim = SimpleDim 2, the following Fortran program will be generated.

```
subroutine arrayAdd(a, b, c)
  real , dimension(1:100,1:100) :: a,b,c
  integer :: i1,i2
  do i1 = 1, 100, 1
    do i2 = 1, 100, 1
      c(i2, i1) = a(i2, i1)+b(i2, i1)end do
  end do
end subroutine arrayAdd
```
We can observe that in the generated program,  $a$ ,  $b$ , and  $c$  are all declared as 2-dimensional arrays. When a variable declaration statement is parameterized by an integer dim, the variable will be declared as a dim-dimensional array in the generated program. The assignment statement that assigns the sum of a and b is wrapped by loops over their dimensions, and index variables are added to each array expression. The declarations for these index variables are also generated. This particular behavior of the program generator is determined by the definition of the parameter type for dim, which is implemented in Haskell by computer scientists as part of the Parametric Fortran compiler.

# 2 Installing and using the compiler

To install the Parametric Fortran compiler, follow these steps. Parametric Fortran requires GHC 6.4 or higher.

- 1. Untar the package.
	- % gunzip  $-c$  pfc-2.0.tar.gz | tar xvf -
- 2. Go to the src directory.
	- % cd pfc-2.0/src/
- 3. Run compile.sh
	- % ./compile.sh

The compiler is now located at pfc-2.0/bin/pfc.

The Parameteric Fortran compiler can be invoked with a command of the following form:

pfc [-O] [-p paramVals.filename] source.pf [output.f]

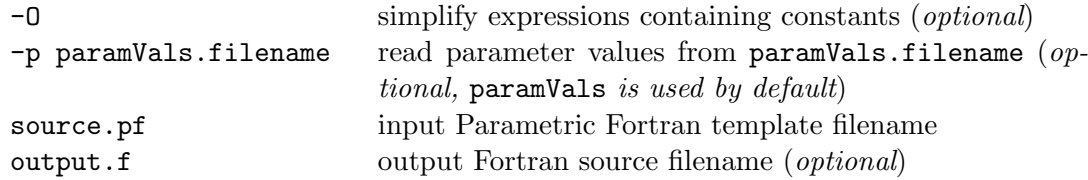

# 3 Parameterization syntax

Parametric Fortran is an extension of Fortran that allows Fortran constructs to be parameterized. The various parameterization constructs and their meanings are listed in Table 1. Braces denote the scope of parameterizations. A parameterization construct must surround a complete Fortran syntactic object. When a parameterization construct begins at one kind of syntactic object, it must also end at the same kind. A parameterization construct can span multiple statements or declarations, but not a combination of both.

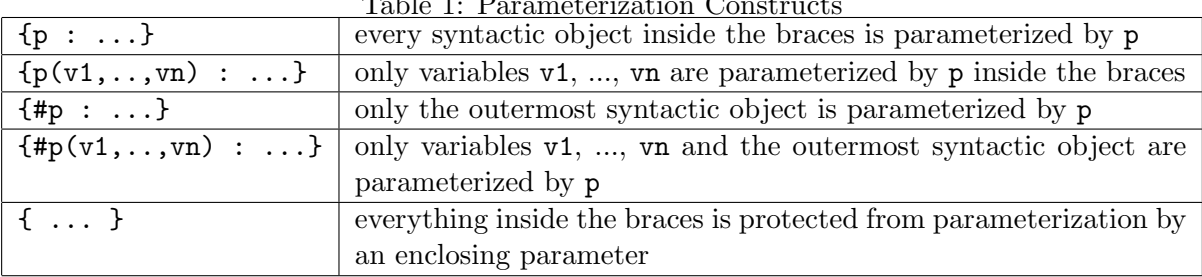

 $T$  11: Parameterization Constructs  $T$ 

In this table, p is used as a generic parameter name, it could be either a parameter name or parameter accessor. – parameter accessor has the form – Parameter names and parameter fields are both strings starting with a letter and containing only letters, numbers, and underscores.

The value of each field can be accessed through *accessors*, written as p.f, where p and f represent the parameter name and the field name, respectively. When a field is used to parameterize a syntactic object e by {p.f:e}, the value of the field is used as a normal parameter. When a field is mentioned in a program without parameterizing anything, its value is used to parameterize an empty syntactic object.

# 4 Parameter values files

A parameter values file contains a list of one or more parameter definitions. A parameter definition has the form *parameter name* = *parameter value*. The syntax for parameter values varies by type, see Section 6. Each parameter name in a file must be unique.

Below is an example of a parameter values file. This example shows all the parameter values used in the examples in Section 6.

```
_1 dim = SimpleDim 2,
2 \vert \text{rec} = \{ d = \text{SimpleDim } 2, x = \text{RVar } "x", y = \text{RNum } 7 \},3 \mid t = Cond True,
4 \mid f = Cond False,
5 \mid d = Loop [1:10, 1:20] 2,
6 | r1 = RCon "x",7 | r2 = RVar "x",s \mid r3 = RSeq [RVar "x", RVar "y"],
9 \vert slice = Slice 4 [3,4]
```
Figure 1: Example parameter values file

# 5 Examples

In this section we will show two examples of Parametric Fortran templates. The first is a generic array slicing subroutine, it shows how to use parameter accessors. The other example shows how to use lists of parameters to eliminate the need for duplicated code.

#### 5.1 Array slicing

Array slicing means to project an n-dimensional array on k dimensions to obtain an  $(n - k)$ dimensional array. With different combinations for  $n$  and  $k$ , we can obtain different versions of array slicing subroutines. In this section, we will show how to define a template in Parametric Fortran for array slicing. All the different versions of array slicing can be generated from the template automatically.

```
_1 subroutine slice(a, slice.inds, b)
_2 | {slice.n: real :: {a}}
3 {slice.o: real :: {b}}
4 integer :: slice.inds
5 \mid \{\text{slice.o: } b = \{\text{slice: } a(\text{slice.} \text{inds})\}\}\6 end subroutine slice
```
Figure 2: slice.pf

In this example, slice is used as both the subroutine name and as a parameter name. It should be noted that parameter names can be the same as Fortran keywords and variable names with out causing any conflicts. The parameter slice contains three accessors, n, o, and inds, which have the following effects. slice.n represents the number of dimensions of the input array, slice.o represents the number of dimensions of the output array, and slice.inds represents the index variables that will be used for the sliced dimensions. For simplicity we suppose that the size of each dimension is 100.

In the subroutine slice, a is the input *n*-dimensional array, a's declaration is parameterized by slice.n. The variable b is the result  $(n - k)$ -dimensional array and is parameterized by slice.o. The field slice.inds is used at three places. In the parameter list of the subroutine, slice.inds has the effect of inserting the index variables in the parameter list of slice as input parameters. In line 4, slice.inds is used to declare the type of the index variables to be integers. In line 6, slice.inds is used in the right-hand side of the assignment statement where it means that the index variables will be inserted as a's indices. In line 5, slice.o parameterizes the assignment statement to add loops. Also, slice.o parameterizes the variable b to insert index variables. We use slice to parameterize the right-hand side of the assignment, instead of a accessor of slice, because in this parameterization, for inserting the index variables to the correct positions, both slice.inds and slice.n are needed. When the values for all the fields of slice are provided, one specific array slicing subroutine can be generated. For example, the following value for slice describes the generation of a Fortran subroutine that computes the slice on the first and third dimensions of a 4-dimensional array.

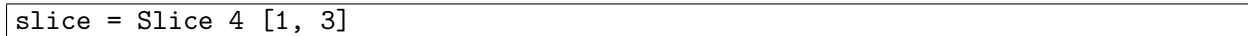

#### Figure 3: slice.param

A Fortran program can be generated with the following command. The option -p slice.param tells the compiler where to find the parameter values file. slice.pf is the input Parametric Fortran template and slice.f is the filename of the Fortran subroutine to be generated.

#### pfc -p slice.param slice.pf slice.f

The following code shows the Fortran subroutine, which is automatically generated by the Parametric Fortran compiler.

```
1 subroutine slice(a, j1, j2, b)
2 \mid real, dimension(1:100,1:100,1:100,1:100) :: a
3 \mid real, dimension(1:100, 1:100) :: b
_4 integer :: j1, j2
5 integer :: i1, i2
6 do i1 = 1, 100, 1
7 \mid do i2 = 1, 100, 1
8 \mid b(i2, i1) = a(i1, i2, i2, i1)9 end do
10 end do
11 end subroutine slice
```
#### Figure 4: slice.f

We can observe that in the generated program, a is a 4-dimensional array and b is a 2dimensional array. In line 8, the index variables j1 and j2 are inserted to the array expression of a at the first and third position, which is specified by slice.dims. The assignment statement is wrapped by 2 additional loops because the output array is 2-dimensional.

### 5.2 Removing duplicated code

In this section we demonstrate how Parametric Fortran can be used to solve a typical problem of duplicated code. This example explains a feature of Parametric Fortran called list parameters.

In scientific computing, simulation programs are often used to perform computations on some state variables representing the measurements in scientific models. In different models both the number and the meanings of the state variables may be different, which makes writing generic simulation programs very difficult. This problem can be solved using Parametric Fortran by representing the information about the state variables in parameters. Once the parameter values for a particular model are provided, the computation code for all the state variables can be generated automatically.

Similar code fragments in the simulation programs often lead Fortran programmers to duplicate code through "copy and paste", which can easily introduce errors when the copied parts are not adapted properly to the new context. Moreover, when a change is required in one part of the computation, all the copies of the code fragment have to be changed in the same way, which is also prone to errors. With Parametric Fortran, only one code fragment for duplicated code is maintained, which simplifies the program maintenance.

In the following example, we show how to write a simple simulation program in Parametric Fortran to avoid duplicated code.

```
1 program simulation
2 implicit none
3 {#stateVars :
4 {stateVars.dim : real, allocatable :: stateVars.name}
5 \mid \}6 {#stateVars:
<sup>7</sup> allocate(stateVars.name(stateVars.dim.bounds))
8 call readData(stateVars.name)
9 call runComputation(stateVars.name)
10 call writeOut(stateVars.name)
11 deallocate(stateVars.name)
_{12} }
13 end program simulation
```
Figure 5: simulation.f

In this simulation program, we have a *list parameter* stateVars containing a list of Parametric Fortran parameters of which each contains the information about one single state variable.

```
stateVars = [{dim=SimpleDim 3, name=RVar "temperature"},
             {dim=SimpleDim 2, name=RVar "velocity"}]
```
Figure 6: simulation.f

In this simple example, we suppose that every state variable is stored in an array whose number of dimensions is specified by the parameter field dim. Another information for a state variable is its name, which can be accessed through the parameter field name. The declaration and body part of the simulation program are parameterized separately since they belong to different Fortran syntactic categories. In Parametric Fortran, a parameterization construct can span multiple statements or declarations, but not a combination of both. The parameter value for stateVars shown in this example is used for generating the simulation program for a scientific model that has two state variables representing temperature and velocity, and the arrays storing the two variables are 3 dimensional and 2-dimensional, respectively.

The following command will generate a Fortran program based on the information about the state variables contained in simulation.param.

#### pfc -p simulation.param simulation.pf simulation.f

The following simulation program will be generated for this model. In the generated program, a declaration statement and a code fragment for the computation are generated for both state variables.

```
1 program simulation
2 implicit none
3 real, dimension(:,:,:), allocatable :: temperature
4 real, dimension(:,:), allocatable :: velocity
5 allocate(temperature(1:100, 1:100, 1:100))
6 call readData(temperature)
7 call runComputation(temperature)
8 call writeOut(temperature)
9 deallocate (temperature)
_{10} allocate(velocity(1:100, 1:100))
11 | call readData(velocity)
12 call runComputation (velocity)
13 call writeOut(velocity)
14 deallocate (velocity)
15 end program simulation
```
Figure 7: simulation.f

# 6 Built–in parameter types

This section describes the parameter types that come with this version of the Parametric Fortran compiler.

# 6.1 Cond

Parametric Fortran code that is parameterized by Cond True will remain in the generated Fortran program. Code that is parameterized by Cond False will be removed from the generated code. This parameter can be used when code should only exist if some condition is met. For instance, in the IOM convolution program calls to time convolution routines are only made if a variable has a time dimension. Calls to time convolution subroutines are parameterized by a list of all variables, but by using a Cond parameter the subroutine call are only created when necessary.

# 6.1.1 Syntax

```
cond ::= Cond True
    |
        Cond False
```
# 6.1.2 Accessors

not logical not

Example:  $t =$  Cond True  $f =$  Cond False  $t.not \rightarrow Cond$  False f.not  $\rightarrow$  Cond True

# 6.2 IndexDim

IndexDim is an extended dim type that allows for specification of the bounds of each dimension and the manual selection of the first index variable.

# 6.2.1 Syntax

```
indexdim ::= ILoop [bexpr: bexpr,...] timepos start
        \blacksquareIInside [bexpr:bexpr,...] timepos start
bexpr ::= integer \mid variance
          time dimension
start ::= integer representing the first index to use (if start = 3, the first index will be i3)
```
### 6.2.2 Accessors

none

# 6.3 IOMDim

IOMDim type for specifying the dimensionality of arrays, extend for use by the IOM system. Extensions include making the time dimension significant and the introduction of accessors for covariances.

# 6.3.1 Syntax

 $i$ omdim :: = Loop [ $bexpr: bexpr, \ldots$ ]  $timepos$ | Inside [bexpr: bexpr,...] timepos  $bexpr :: = int \mid varname$  $$ 

# 6.3.2 Accessors

In the examples we use  $d = Loop \ [1:10, 1:20]$  2

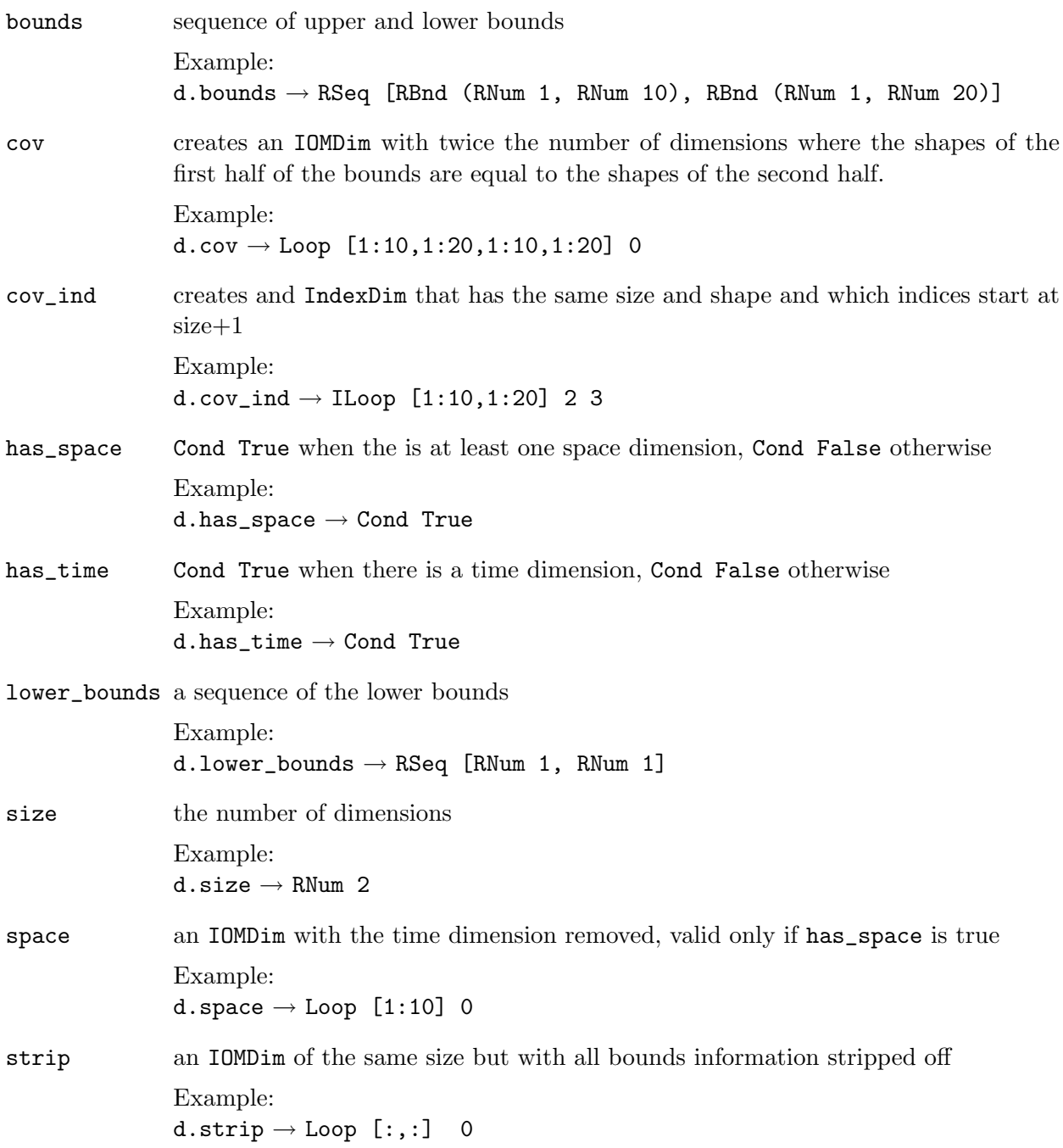

time an IOMDim with only the time dimension, valid only if has\_time is true Example: d.time  $\rightarrow$  Loop [1:20] 1 timepos the position of the time dimension Example:  $d.timepos \rightarrow RNum 2$ upper\_bounds a sequence of the upper bounds Example: d.upper\_bounds → RSeq [RNum 10, RNum 20]

# 6.4 Record

The Record types provides a way of grouping related parameter values. This can be useful when using lists of parameters as shown in Section 5.2. A record may contain many fields. A parameter value in a field can be accessed by using its field name as a parameter accessor.

#### 6.4.1 Syntax

 $record ::=\{\text{ field name = } pval, \text{ field name = } pval, \dots, \text{ field name = } pval \}$ field name  $\cdots$  = a string  $pval$ : = a parameter value

#### 6.4.2 Accessors

field name returns the parameter value associated with the field name

```
Example:
rec = \{ d = SimpleDim 2, x = RVar "x", y = RNum 7 \}rec.d \rightarrow SimpleDim 2
rec.x \rightarrow RVar "x"rec.y \rightarrow RNum 7
{rec.d : y} = rec.x * rec.y \rightarrow y( i2, i1) = x * 7
```
### 6.5 Replace

The Replace type is used to enter constant values and variables into a program. There are several different kinds of Replace parameters, RVar for variable names, RCon for string constants, RNum for integer constants, RSeq for a sequence of any other kind Replace parameter, and RBnd for array boundaries.

#### 6.5.1 Syntax

```
replace :: = RVar qstr
          |
          \perp\overline{\phantom{a}}|
               RCon qstr
               RNum int
               RSeq [replace]
               RBnd (replace, replace)
qstr ::= quoted string
```
#### 6.5.2 Accessors

var turns a RCon into an RVar, this can be used to get a variable name that matches a string without needing to add another parameter value

Example:  $r1 = RCon$  " $x$ "  $r1.var \rightarrow RVar$  "x" r1.var =  $\{r1 : \} \rightarrow x = "x"$ 

right append to a parameterized variable

Example:  $r2 = RVar$  "x"  ${r2.right : y} \rightarrow yx$ 

left prepend to a parameterized variable

Example:  $r2 = RVar$  "x"  $\{r1. \text{left}: y\} \rightarrow xy$ 

size length of an RSeq

```
Example:
r3 = RSeq [RVar "x", RVar "y"]
r3.size \rightarrow RNum 2
```
### 6.6 SimpleDim

The SimpleDim type allows code to be written independent of the number of dimensions of arrays. SimpleDim is meant to be used only for examples. Only the number of dimensions is given. The bounds are all assumed to be 1 to 100. For a more advanced dim type see IOMDim.

# 6.6.1 Syntax

 $simpledim$  ::= SimpleDim  $dims$  $dims ::=$  an integer value specifying the number of dimensions

### 6.6.2 Accessors

bounds returns and RSeq with the bounds of the array.

```
Example:
dim = SimpleDim 2
dim.bounds = RSeq [RBnd (RNum 1, RNum 100), RBnd (RNum 1, RNum 100)]
```
# 6.7 Slice

A parameter value for generic array slicing.

# 6.7.1 Syntax

 $slice ::=$  Slice size [ind, ...]  $size$ : = integer size of the array to slice  $ind$ : = number of an index to fix

# 6.7.2 Accessors

In the examples we use  $s =$  Slice 4 [3, 4]

inds A sequence of index variables that set the fixed part of the array to slice

Example:

s.inds  $\rightarrow$  RSeq [RVar "j3", RVar "j4"]

n A SimpleDim for the array to slice.

Example:

 $s.n \rightarrow$  SimpleDim 4

o A SimpleDim for the sliced array.

Example:

 $s.o \rightarrow$  SimpleDim 2

# 6.8 Void

The Void parameter type does not change the input source in any way. Anything that is parameterized by Void is essentially not parameterized.

### 6.8.1 Syntax

 $void ::= Void$ 

### 6.8.2 Accessors

none

# 7 References

More information about Parametric Fortran can be found in the following papers.

Generic Programming in Fortran, Martin Erwig, Zhe Fu and Ben Pflaum. ACM SIGPLAN 2006 Workshop on Partial Evaluation and Program Manipulation, 130-139, 2006. http://web.engr.oregonstate.edu/~erwig/papers/GenericFortran\_PEPM06.pdf

Parametric Fortran - A Program Generator for Customized Generic Fortran Extensions, Martin Erwig and Zhe Fu. 6th Int. Symp. on Practical Aspects of Declarative Languages, LNCS 3057, 209-223, 2004.

http://web.engr.oregonstate.edu/~erwig/papers/ParametricFortran\_PADL04.pdf